# Tag-Based Modules in Genetic Programming

Lee Spector, Brian Martin, Kyle Harrington & Thomas Helmuth

Cognitive Science, Hampshire College Computer Science, Brandeis University Computer Science, University of Massachusetts, Amherst

#### **Outline**

- Modularity in GP
- Tags and Tag-based modularity in GP
- Push and PushGP
- Modules, names, and tags in PushGP
- Tag-based modularity in traditional GP
- Results/Conclusions

#### Modularity is Everywhere

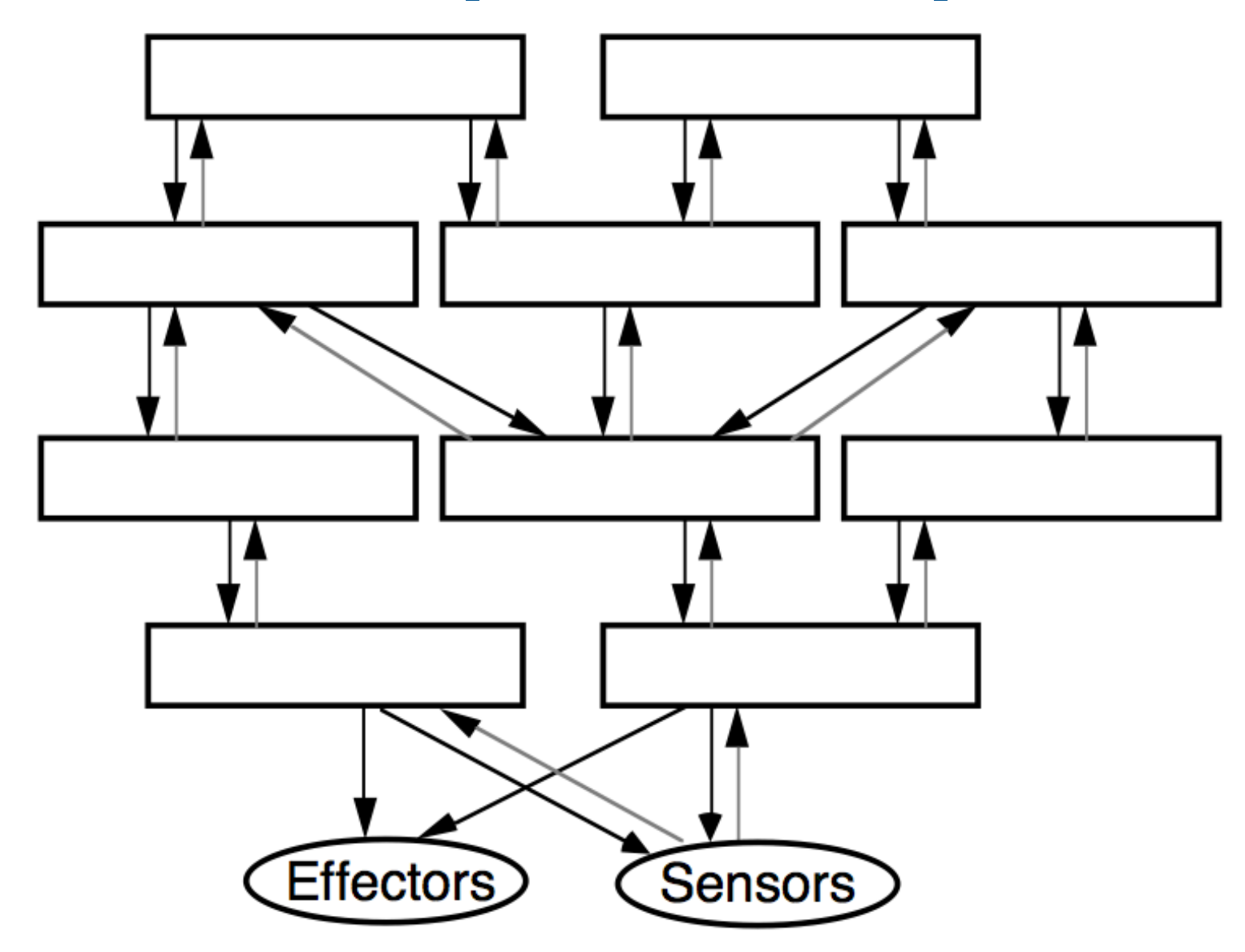

## Modules in GP

- Automatically-defined functions (Koza)
- Automatically-defined macros (Spector)
- Architecture-altering operations (Koza)
- Module acquisition/encapsulation systems (Kinnear, Roberts, many others)
- In Push: code-manipulation instructions that build/execute modules as programs run

#### *We will return to this later!*

### ADFs

- All programs in the population have the same, pre-specified architecture
- Genetic operators respect that architecture
- (progn (defn adf0 (arg0 arg1) ...) (defn adf1 (arg0 arg1 arg2) ...)  $(..... (adf1 ...)(adf0 ...)...))$
- Complicated, brittle, limited...
- •Architecture-altering operations: more so

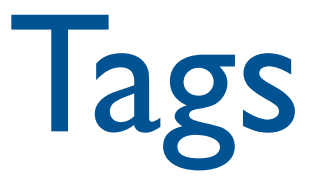

- Roots in John Holland's work on principles of complex adaptive systems
- Applied in models of the evolution of altruism, with agents having tags and tagdifference thresholds for donation
- A tag is *an initially meaningless identifier that can come to have meaning through the matches in which it participates*
- Matches may be inexact

# Tag-based Modules in GP

- Add mechanisms for tagging code
- Add mechanisms for retrieving/branching to code with closest matching tag
- As long as any code has been tagged, all branches go somewhere
- Number of tagged modules can grow incrementally over evolutionary time

### Push

- Stack-based postfix language with one stack per type
- Types include: integer, float, Boolean, name, code, exec, vector, matrix, quantum gate, [add more as needed]
- Missing argument? NOOP
- Trivial syntax:  $program \rightarrow instruction | literal | ( program^*)$

# Why Push?

- Multiple data types
- User-defined procedures & functions
- User-defined macros & control structures
- User-defined representations
- Dynamic definition & redefinition
- All of the above provided without any mechanisms beyond the stack-based execution architecture

## And I won't even mention

- Automatic simplification
- Autoconstructive evolution
- Iterators and combinators
- Code self reference
- Ontogenetic programming
- etc. See<http://hampshire.edu/lspector/push.html>

# Push(3) Semantics

- To execute program  $P$ :
	- 1. Push P onto the EXEC stack.
	- 2. While the EXEC stack is not empty, pop and process the top element of the EXEC stack, E:
		- (a) If E is an instruction: execute  $E$  (accessing) whatever stacks are required).
		- (b) If E is a literal: push E onto the appropriate stack.
		- (c) If  $E$  is a list: push each element of  $E$  onto the EXEC stack, in reverse order.

#### ( 2 3 INTEGER.\* 4.1 5.2 FLOAT.+ TRUE FALSE BOOLEAN.OR )

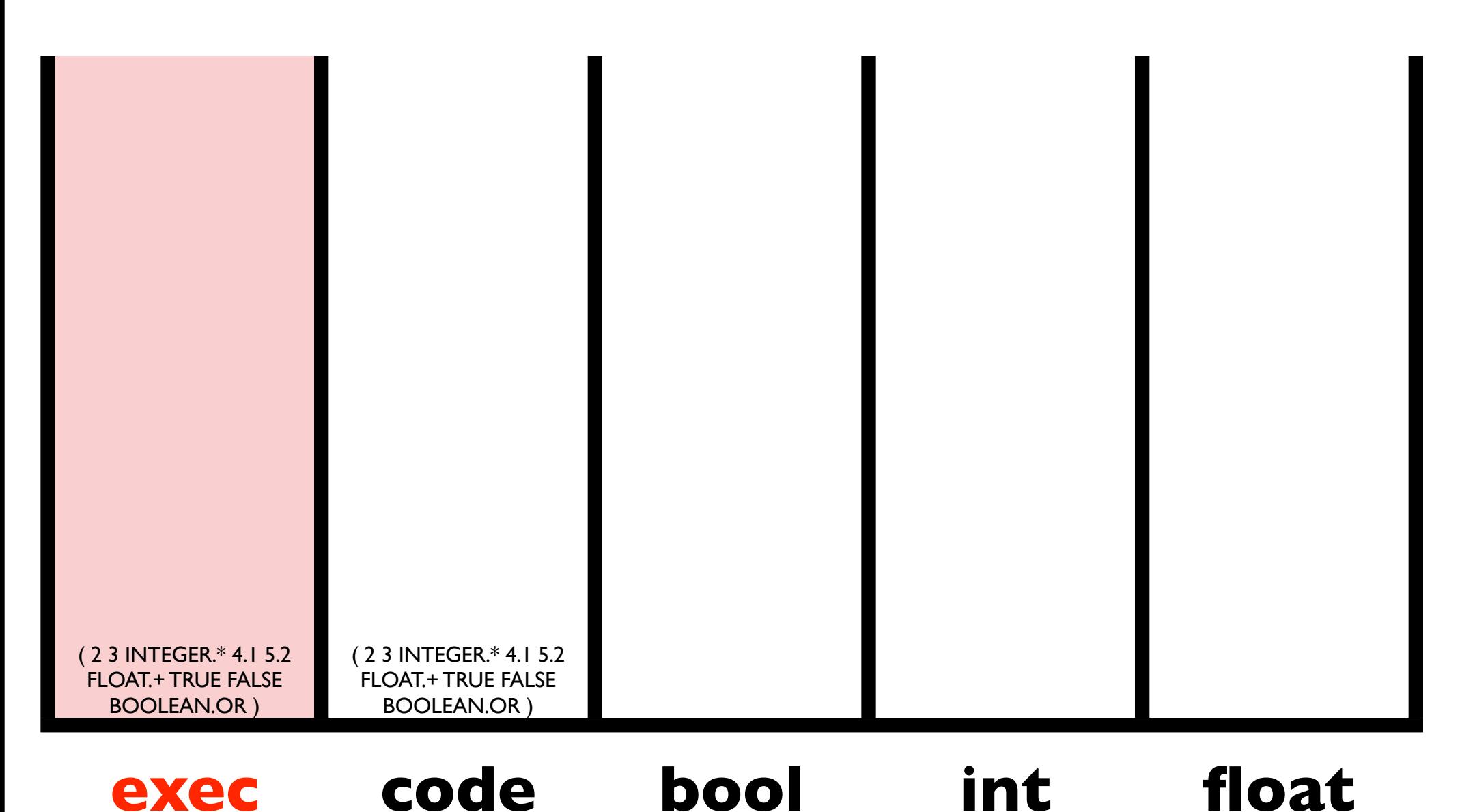

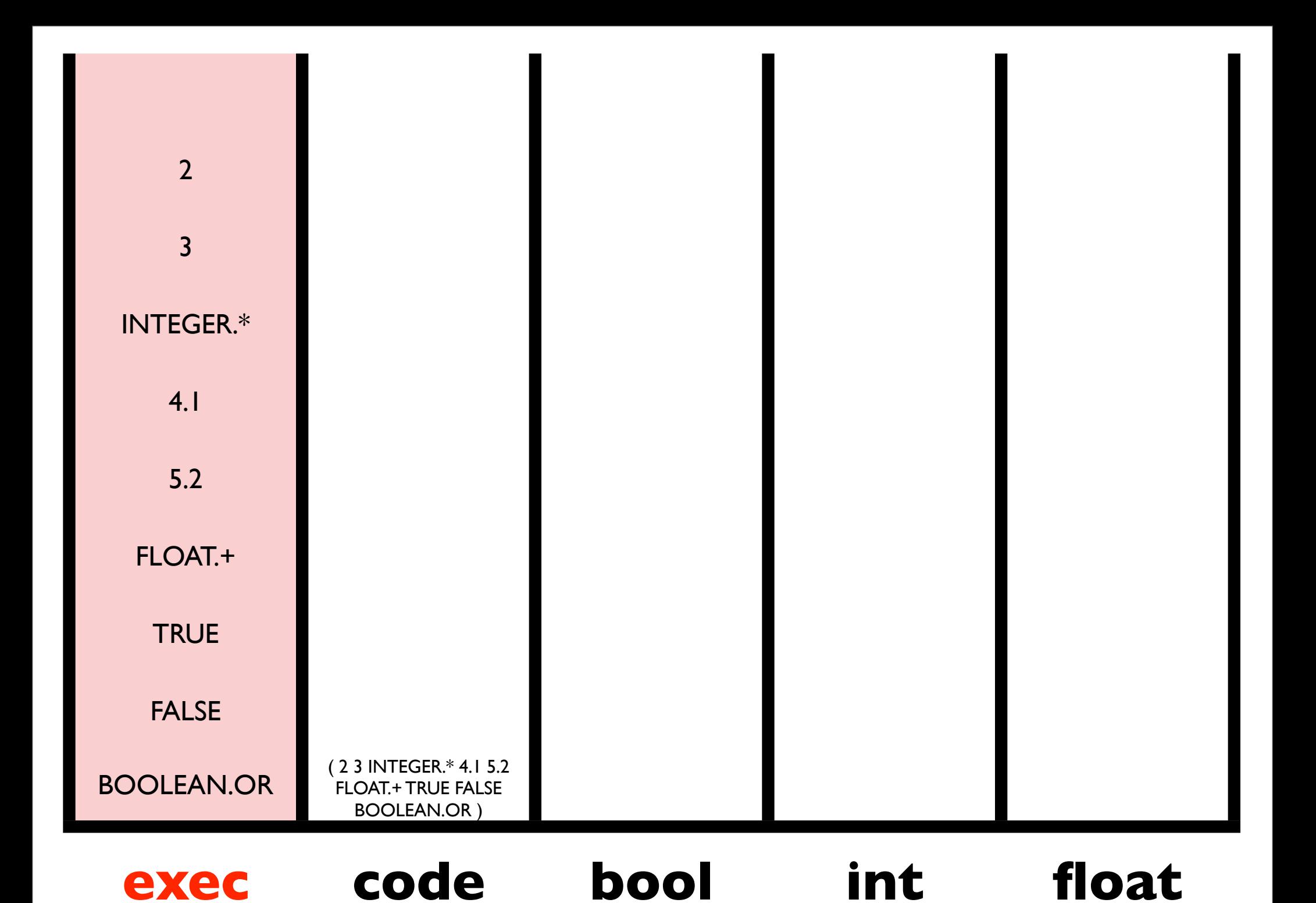

![](_page_13_Figure_0.jpeg)

![](_page_14_Figure_0.jpeg)

![](_page_15_Figure_0.jpeg)

![](_page_16_Figure_0.jpeg)

![](_page_17_Figure_0.jpeg)

![](_page_18_Figure_0.jpeg)

![](_page_19_Figure_0.jpeg)

![](_page_20_Figure_0.jpeg)

![](_page_21_Figure_0.jpeg)

#### Same Results

( 2 3 INTEGER.\* 4.1 5.2 FLOAT.+ TRUE FALSE BOOLEAN.OR )

( 2 BOOLEAN.AND 4.1 TRUE INTEGER./ FALSE 3 5.2 BOOLEAN.OR INTEGER.\* FLOAT.+ )

( 3.14 CODE.REVERSE CODE.CDR IN IN 5.0 FLOAT.> (CODE.QUOTE FLOAT.\*) CODE.IF )

 $IN=4.0$ 

![](_page_23_Figure_2.jpeg)

![](_page_24_Figure_0.jpeg)

#### code **exec code bool int float**

![](_page_25_Picture_53.jpeg)

![](_page_26_Picture_49.jpeg)

![](_page_27_Picture_46.jpeg)

![](_page_28_Figure_0.jpeg)

![](_page_29_Picture_41.jpeg)

![](_page_30_Picture_50.jpeg)

п

 $\blacksquare$ 

![](_page_31_Figure_0.jpeg)

![](_page_32_Figure_0.jpeg)

![](_page_33_Figure_0.jpeg)

![](_page_34_Figure_0.jpeg)

![](_page_35_Picture_15.jpeg)

#### **exec code bool int float**

![](_page_36_Figure_0.jpeg)

#### **exec code bool int float**

![](_page_37_Figure_0.jpeg)

![](_page_38_Figure_0.jpeg)

![](_page_39_Figure_0.jpeg)

![](_page_40_Figure_0.jpeg)

![](_page_41_Figure_0.jpeg)

![](_page_42_Figure_0.jpeg)

![](_page_43_Figure_0.jpeg)

![](_page_44_Figure_0.jpeg)

![](_page_45_Figure_0.jpeg)

![](_page_46_Figure_0.jpeg)

![](_page_47_Figure_0.jpeg)

## Modules in Push

- Transform/execute code as data: Works, emerges, but stack-based module reference won't scale well
- Execution stack manipulation: (3 exec.dup (1 integer.+)) More parsimonious, but same scaling issue
- Named modules:

(plus1 exec.define (1 integer.+)) ... plus1 Coordinating definitions/references is tricky *and this never arises in evolution!*

#### Modularity Ackley and Van Belle

![](_page_49_Figure_1.jpeg)

Figure 2: Average fitness values at the start  $(F_s)$  and end  $(F_e)$  of each epoch when regressing to  $y = A \sin(Ax)$ . A is selected at the start of each epoch uniformly from the range  $[0,6).$ 

![](_page_50_Figure_0.jpeg)

![](_page_50_Figure_1.jpeg)

Average hits of best-of-generation program

Epoch

# Tags in Push

- Tags are integers embedded in instruction names
- Instructions like tag.exec.123 tag values
- Instructions like tagged.456 recall values by *closest matching* tag
- If a single value has been tagged then all tag references will recall (and execute) values
- The number of tagged values can grow incrementally over evolutionary time

### Lawnmower Problem

• Used by Koza to demonstrate utility of ADFs for scaling GP up to larger problems

![](_page_52_Picture_2.jpeg)

![](_page_52_Figure_3.jpeg)

#### Lawnmower Instructions

![](_page_53_Picture_4.jpeg)

Lawnmower Effort\* \* with frog=noop bug

![](_page_54_Figure_1.jpeg)

#### Lawnmower Effort

![](_page_55_Figure_1.jpeg)

#### Lawnmower Effort

![](_page_56_Picture_22.jpeg)

# Dirt-Sensing, Obstacle-Avoiding Robot Problem

#### Like the lawnmower problem but harder and less uniform

![](_page_57_Picture_2.jpeg)

![](_page_57_Figure_3.jpeg)

## DSOAR Instructions

![](_page_58_Picture_4.jpeg)

DSOAR Effort\* \* with frog=noop bug

![](_page_59_Figure_1.jpeg)

#### DSOAR Effort

![](_page_60_Figure_1.jpeg)

#### DSOAR Effort

![](_page_61_Figure_1.jpeg)

#### DSOAR Effort

![](_page_62_Picture_22.jpeg)

# More data, source code, etc, at:

<http://hampshire.edu/lspector/tags-gecco-2011>

# Evolved DSOAR Architecture (in one environment)

![](_page_64_Figure_1.jpeg)

# Evolved DSOAR Architecture (in another environment)

![](_page_65_Figure_1.jpeg)

# Tags in S-Expressions

- A simple form: (progn (tag-123 (+ a b)) tagged-034)
- Must do something about endless recursion
- Must do something about return values
- Must do something fancy to support modules with arguments, particularly arguments of multiple types.

#### Future Work

- Tags in s-expression-based GP
- Tag usage over evolutionary time
- No-pop tagging in PushGP
- Tags in autoconstructive evolution
- Applications, application, applications

#### Conclusions

- Execution stack manipulation supports the evolution of modular programs in many situations
- Tag-based modules are more effective in complex, non-uniform problem environments
- Tag-based modules may help to evolve complex software and solutions to unsolved problems in the future